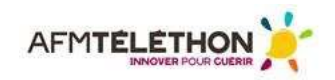

# **Recommandations COVID-19 appli tousanticovid, tÉlÉchargez-la !**

# **TousAntiCovid, c'est quoi ?**

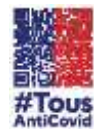

Il s'agit d'une **application gratuite pour smartphone** mise à disposition par le gouvernement depuis le 22 octobre 2020 pour faire face à l'accélération de l'épidémie (« deuxième vague »). TousAntiCovid contribue à **limiter la propagation du coronavirus** responsable de la Covid-19, en complément des autres mesures barrières (port du masque, lavage des mains, aération régulière des pièces...).

➥ **Télécharger dès aujourd'hui TousAntiCovid**, c'est vous protéger et protéger vos proches. C'est aussi contribuer à freiner l'épidémie et à réduire le risque de saturation des hôpitaux.

# **Comment fonctionne TousAntiCovid ?**

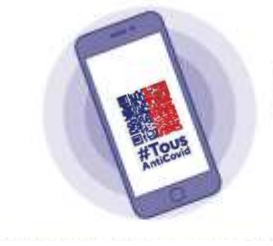

**Sylvie, Justin et Johanna ne se connaissent pas mais ils ont tous les trois installé l'application TousAntiCovid sur leur téléphone et l'activent régulièrement.**

**Dans un commerce, ils restent à moins d'un mètre de distance pendant plus de 15 mn. TousAntiCovid enregistre de manière anonyme qu'ils se sont croisés, grâce au Bluetooth de leur téléphone.**

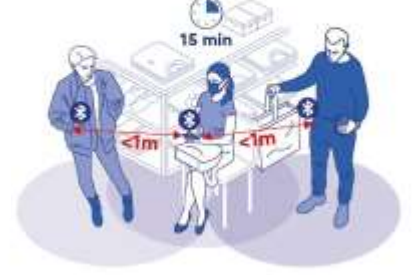

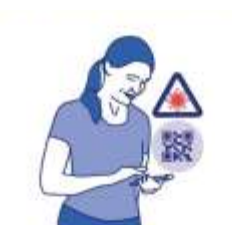

**Johanna est testée positive à la Covid-19. Elle le signale sur l'application grâce à un code fourni avec le résultat de son test.** 

**Justin et Sylvie reçoivent un message sur leur téléphone indiquant qu'ils ont rencontré une personne positive et sont donc contacts à risque.** 

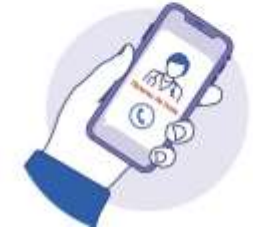

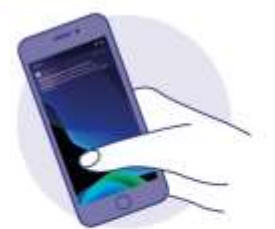

**Ils sont invités à respecter les mesures d'isolement et à consulter leur médecin qui leur prescrira un test si nécessaire. S'ils n'arrivent pas à le joindre, le 0800 130 000 les orientera.**

*Illustration modifiée d'après : Ministère de l'économie, des finances et de la relance [en ligne]. StopCovid Comment ça marche [consulté le 9 juillet 2020]. Disponible : [https://www.economie.gouv.fr/stopcovid-kit-communication;](https://www.economie.gouv.fr/stopcovid-kit-communication) Gouvernement [en ligne]. Application TousAntiCovid [consulté le 27 octobre 2020]. Disponible [: https://www.gouvernement.fr/info-coronavirus/tousanticovid.](https://www.gouvernement.fr/info-coronavirus/tousanticovid)*

 TousAntiCovid remplace l'application StopCovid. Plus interactive et plus riche, elle propose de nouvelles fonctionnalités et notamment une carte qui **géolocalise les centres de dépistage situés à proximité** avec leur adresse, leur numéro de téléphone et leurs horaires d'ouverture. De quoi vous faciliter vraiment la vie !

#### **Vous aviez déjà téléchargé l'appli StopCovid ?**

- Vérifiez que TousAntiCovid l'a remplacée de façon automatique.
- Si ce n'est pas le cas, rendez-vous sur Google Play ou App Store pour télécharger TousAntiCovid.

# **Pourquoi avez-vous intérêt à télécharger TousAntiCovid ?**

#### **1. Pour vous protéger et protéger vos proches**

#### **Si vous avez croisé une personne Covid-19 +**

**Avec TousAntiCovid**, vous êtes averti(e) très vite que vous avez pu être contaminé(e) via une personne croisée dans la rue, les magasins, les transports en communs ou au travail. Cette alerte rapide vous permet de consulter un médecin et de vous faire tester si nécessaire (symptômes) dans les meilleurs délais, mais aussi de vous isoler pour préserver vos proches.

**Sans TousAntiCovid**, vous ne consultez un médecin que bien plus tard et vous continuez à côtoyer votre famille, vos amis et vos collègues, au risque de les contaminer à votre tour. **Si vous êtes Covid-19 +**

**Avec TousAntiCovid**, vous pouvez avertir toutes les personnes que vous avez côtoyées plus 15 minutes à moins de 1 mètre durant les derniers jours, même si ce sont de parfaits inconnus.

<sup>1</sup> Sans TousAntiCovid, il vous est impossible de retrouver pour les avertir chacune des personnes que vous avez croisées ces derniers jours.

> **Vous avez été Covid-19 + ces derniers mois ?** À ce jour, les médecins ne savent pas si cette infection vous immunise de façon

### **2. Pour contribuer à enrayer la propagation de l'épidémie**

TousAntiCovid **réduit le délai d'alerte** des personnes « contacts » d'une personne contaminée. Or plus on est averti tôt que l'on est peut-être infecté, moins le risque est grand de contaminer d'autres personnes. Chaque utilisateur de l'application contribue ainsi à **interrompre la chaine de contamination** et à freiner la propagation du virus.

# **Les données de TousAntiCovid sont-elles nominatives ou géolocalisées ?**

➥ Chaque utilisateur de TousAntiCovid se voit attribuer des crypto-identifiants éphémères, qui ne permettent pas de l'identifier. Son anonymat est assuré.

➥ TousAntiCovid n'utilise pas la géolocalisation, mais le signal Bluetooth du téléphone, qui permet de détecter le ou les autres smartphones à proximité (moins d'un mètre pendant au moins 15 mn) et ainsi d'établir, de manière anonyme, que plusieurs personnes se sont croisées.

**→ Il est impossible de connaitre l'identité de l'utilisateur de l'application et de savoir où, quand et** qui il a croisé exactement.

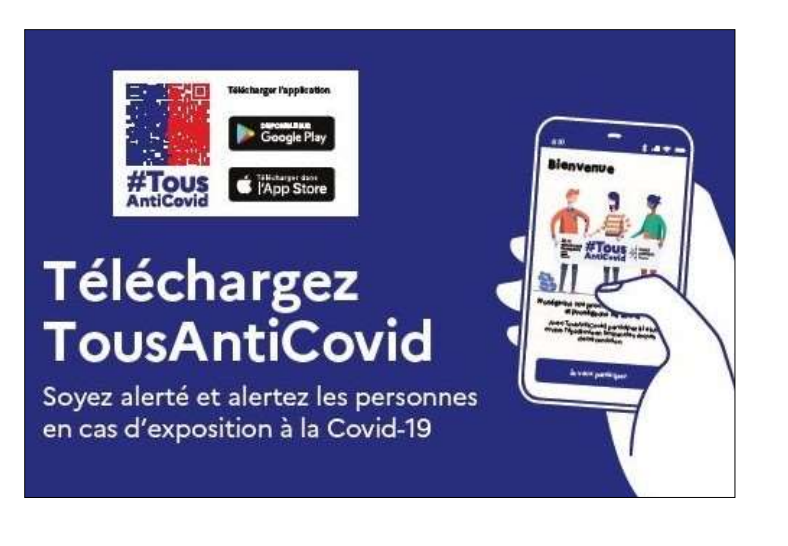

*Source : Gouvernement.fr. Application TousAntiCovid [consulté le 27 octobre 2020]. Disponible [: https://www.gouvernement.fr/info-coronavirus/tousanticovid.](https://www.gouvernement.fr/info-coronavirus/tousanticovid)*

# **En pratique**

✔ TousAntiCovid nécessite d'avoir un smartphone.

✔ Aller sur Google Play si vous avez un téléphone Android, ou sur App Store si vous utilisez un iPhone. Dans la barre de recherche, taper « TousAntiCovid ».

✔ Télécharger TousAntiCovid.

✔ Une fois l'application installée, vous pouvez l'activer et l'inactiver quand vous le souhaitez. Son activation s'avère particulièrement utile dans toutes les circonstances où respecter la distanciation sociale est difficile, voire impossible (transports en commun, magasins...)

✔ Si vous êtes testé(e) positif(ve) à la Covid-19 et souhaitez signaler dans l'application que vous êtes malade : ouvrir TousAntiCovid, cliquer sur « me déclarer » puis saisir le code à usage unique que vous avez reçu avec le résultat du test.

#### **Pour en savoir +**

La [page Internet TousAntiCovid](https://www.gouvernement.fr/info-coronavirus/tousanticovid) du gouvernement.

### **Des questions ?**

N'hésitez pas à contacter la ligne accueil familles de l'AFM-Téléthon !

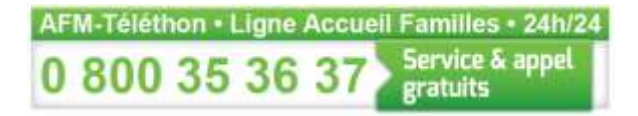

*Source :* 

*TousAntiCovid, Dossier de presse du secrétariat d'état chargé du numérique, 22 octobre 2020 [consulté le 27 octobre 2020]. Disponible [: https://www.gouvernement.fr/info-coronavirus/tousanticovid](https://www.gouvernement.fr/info-coronavirus/tousanticovid)*